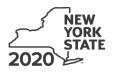

Department of Taxation and Finance

# Economic Transformation and Facility Redevelopment Program Tax Credit

**IT-633** 

Tax Law – Sections 35 and 606(ss)

|                                                                          |                                                                        |                                           |                                                          | Cal                | endar-year filers, marl        | k an X in the b                          | oox:            |
|--------------------------------------------------------------------------|------------------------------------------------------------------------|-------------------------------------------|----------------------------------------------------------|--------------------|--------------------------------|------------------------------------------|-----------------|
|                                                                          |                                                                        |                                           | Othe                                                     |                    | r tax period:                  |                                          |                 |
|                                                                          |                                                                        |                                           | begi                                                     | nning              | and end                        | ing                                      |                 |
| Submit this form with Form IT-                                           |                                                                        |                                           |                                                          | a copy of t        | he Certificate of Eligi        | <i>bility</i> and the                    |                 |
| Preliminary Schedule of Bener<br>Name(s) as shown on return              | its issued by Empire Sta                                               | te Developmen                             | l (ESD).                                                 |                    | Taxpayer ident                 | ification numbr                          | or              |
| Name(s) as shown on return                                               |                                                                        |                                           |                                                          |                    |                                |                                          | 21              |
| Mark an <b>X</b> in the appropriate b<br>benefit period for which you ar |                                                                        |                                           | 1 st                                                     | 2 <sup>nd</sup>    | 3 <sup>rd</sup>                | 4 <sup>th</sup>                          | 5 <sup>th</sup> |
| Mark an <b>X</b> in the box if you are a partnership, shareholder of a   |                                                                        |                                           | of an estate                                             | or trust:          |                                |                                          |                 |
| Schedule A – Eligibility                                                 | (see Eligibility on pag                                                | e 1 in instruct                           | ions)                                                    |                    |                                |                                          |                 |
| Part 1 – Qualified busines                                               | ŝS                                                                     |                                           |                                                          |                    |                                |                                          |                 |
| <b>1a</b> Is the business a qualified                                    | new business? (see Defin                                               | nitions in instruction                    | ons)                                                     |                    |                                | Yes                                      | No              |
| <b>1b</b> Is the business at a closed fa                                 | acility located within the Me                                          | tropolitan Comm                           | uter Transpo                                             | rtation Distrie    | ct (MCTD), but outside         |                                          |                 |
| New York City that was pre                                               | -                                                                      |                                           |                                                          |                    |                                | . Yes                                    | No              |
| If you answered Yes t                                                    | o question 1a <b>or</b> 1b, con                                        | tinue with Part 2                         | 2. If <i>No</i> to <b>bo</b>                             | <b>th</b> questior | ns, <b>stop</b> . You do not o | qualify for this                         | s credit.       |
| Part 2 – Computation of a                                                | verage number of n                                                     | et new jobs (s                            | ee instructio                                            | ons)               |                                |                                          |                 |
| Current tax year                                                         | March 31 Jun                                                           | e 30 Septem                               | ber 30 Dec                                               | cember 31          | Total                          | ]                                        |                 |
| Number of net new jobs                                                   |                                                                        |                                           |                                                          |                    |                                | ]                                        |                 |
| 2 Average number of net net                                              | w jobs for the current tax                                             | year <i>(see instru</i>                   | ctions)                                                  |                    | 2                              |                                          |                 |
| 3 Is the average number of r<br>If Yes, complete Schedu                  | net new jobs five or grea<br>ile B. If <i>No</i> , <b>stop.</b> You do |                                           |                                                          |                    |                                | Yes                                      | No              |
| Schedule B – Computa                                                     | tion of credit comp                                                    | onent amou                                | unts (see i                                              | nstructions        | 5)                             |                                          |                 |
| Part 1 – Jobs tax credit co<br>the economic trans                        | omponent – Complete<br>sformation area (submi                          |                                           |                                                          |                    |                                | nd maintain                              | ied in          |
| A<br>Employee's name                                                     | B<br>Social Security number                                            | C<br>Date first<br>employed<br>(mmddyyyy) | D<br>Last date of<br>employment dur<br>the current tax y | ing                | E<br>Gross wages               | F<br>Credit am<br>(column E x<br>(.0685) | 6.85%           |

|                           |                 | ,,                                                                               | employed<br>(mmddyyyy) | employment during the current tax year | g_ | (column E x 6.85%<br>(.0685)) |     |
|---------------------------|-----------------|----------------------------------------------------------------------------------|------------------------|----------------------------------------|----|-------------------------------|-----|
|                           |                 |                                                                                  |                        |                                        |    | .00                           | .00 |
|                           |                 |                                                                                  |                        |                                        |    | .00                           | .00 |
|                           |                 |                                                                                  |                        |                                        |    | .00                           | .00 |
|                           |                 |                                                                                  |                        |                                        |    | .00                           |     |
|                           |                 |                                                                                  |                        |                                        |    | .00                           | .00 |
| Total of column F         | <sup>=</sup> am | ounts from additional sheet(s), if a                                             | any                    |                                        |    |                               | .00 |
| 4 Jobs tax credi          | it coi          | mponent (add column F amounts)                                                   |                        |                                        |    | 4                             | .00 |
| Partner                   | 5               | Enter your share of the jobs tax credit component from your partnership(s)       |                        |                                        |    |                               |     |
| S corporation shareholder | 6               |                                                                                  |                        |                                        |    |                               | .00 |
| Beneficiary               | 7               | Enter your share of the jobs tax credit component from the estate(s) or trust(s) |                        |                                        |    |                               | .00 |
|                           |                 |                                                                                  |                        |                                        |    | <b> </b>                      |     |

8 Total jobs tax credit component (add lines 4 through 7)

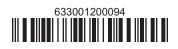

**Partnerships:** Enter the line 8 amount and code **633** on Form IT-204, line 144, and continue with Part 2. **Fiduciaries:** Enter the line 8 amount on the *Total* line of Schedule C, column C, and continue with Part 2. **All others:** Continue with Part 2.

8

.00

## Part 2 – Investment tax credit component (submit additional sheets if necessary; see instructions)

Qualified investment at a closed facility (see instructions)

| A<br>Description of property                                   | B<br>Date placed in service<br><i>(mmddyyyy)</i> | <b>C</b><br>Cost or other basis for<br>federal income tax purposes |     | D<br>Credit<br>(column C x 10% (.10)) |
|----------------------------------------------------------------|--------------------------------------------------|--------------------------------------------------------------------|-----|---------------------------------------|
|                                                                |                                                  |                                                                    | .00 | .00                                   |
|                                                                |                                                  |                                                                    | .00 | .00                                   |
|                                                                |                                                  |                                                                    | .00 | .00                                   |
|                                                                | .00                                              |                                                                    | .00 | .00                                   |
| Total of column D amounts from additional sheet(s), if any     | /                                                |                                                                    |     | .00                                   |
| 9 Total (add column D amounts)                                 | 9                                                | .00                                                                |     |                                       |
| 10 Closed facility investment tax credit (enter the line 9 amo |                                                  |                                                                    |     |                                       |
| amount provided to you by ESD, whichever is less; see ins      | 10                                               | .00                                                                |     |                                       |
| All other qualified investments (see instructions)             |                                                  |                                                                    |     |                                       |

|                                                                                  | D                           | A<br>escription of property            | B<br>Date placed in service<br>(mmddyyyy) | Cost or other basis for federal income tax purposes |     | D<br>Credit<br>(column C x 6% (.06)) |
|----------------------------------------------------------------------------------|-----------------------------|----------------------------------------|-------------------------------------------|-----------------------------------------------------|-----|--------------------------------------|
|                                                                                  |                             |                                        |                                           |                                                     | .00 | .00                                  |
|                                                                                  |                             |                                        |                                           |                                                     | .00 | .00                                  |
|                                                                                  |                             |                                        |                                           |                                                     | .00 | .00                                  |
|                                                                                  |                             |                                        |                                           |                                                     | .00 | .00                                  |
| Total of column [                                                                | ) am                        | ounts from additional sheet(s), if any |                                           |                                                     |     | .00                                  |
| 11 Total (add column D amounts) 11                                               |                             |                                        |                                           | 11                                                  | .00 |                                      |
| 12 Other qualified investments credit component limitation (see instructions) 12 |                             |                                        |                                           |                                                     | 12  | 400000.00                            |
| 13 Other qualifie                                                                | d inv                       | estments credit component after limi   | tation <i>(enter the amo</i>              | ount from line 11 or line 12,                       |     |                                      |
| whichever is                                                                     | less)                       |                                        |                                           |                                                     | 13  | .00                                  |
|                                                                                  |                             |                                        |                                           |                                                     | 14  | .00                                  |
| Dentro                                                                           | 15                          | Enter your share of the investment t   | ax credit compone                         | nt from                                             |     |                                      |
| Partner                                                                          | Partner your partnership(s) |                                        |                                           |                                                     | 15  | .00                                  |
| S corporation                                                                    | 16                          | Enter your share of the investment t   | ax credit compone                         | nt from                                             |     |                                      |
| shareholder your S corporation(s) 16                                             |                             |                                        |                                           | 16                                                  | .00 |                                      |
| Demofisione                                                                      | 17                          | Enter your share of the investment t   |                                           |                                                     |     |                                      |
| Beneficiary                                                                      |                             | the estate(s) or trust(s)              |                                           |                                                     | 17  | .00                                  |
|                                                                                  | 18                          | Total investment tax credit compone    | ent (add lines 14 thro                    | ugh 17)                                             | 18  | .00                                  |

**Partnerships:** Enter the line 18 amount and code **B33** on Form IT-204, line 144, and continue with Part 3. **Fiduciaries:** Enter the line 18 amount on the *Total* line of Schedule C, column D, and continue with Part 3. **All others:** Continue with Part 3.

| A                    | B                         | С                               | D                       | Е                 | F                      | G                                             |
|----------------------|---------------------------|---------------------------------|-------------------------|-------------------|------------------------|-----------------------------------------------|
| Employee's name      | Social Security number    | Description of training expense | Date paid<br>(mmddyyyy) | Amount of expense | Column E x<br>50% (.5) | Credit (enter the lesser of column F or 4000) |
|                      |                           |                                 |                         | .00               | .00                    | .00                                           |
|                      |                           |                                 |                         | .00               | .00                    | .00                                           |
|                      |                           |                                 |                         | .00               | .00                    | .00                                           |
|                      |                           |                                 |                         | .00               | .00                    | .00                                           |
| Total of column G a  | mounts from additional    | sheet(s), if any                |                         |                   |                        | .00                                           |
|                      |                           |                                 |                         |                   |                        |                                               |
| 19 Total (add column | G amounts)                |                                 |                         |                   | 19                     | .00                                           |
| 20                   | D Enter your share of the | ne training tax credit compon   | nent                    |                   |                        |                                               |
| Partner              | from your partners        | nip(s)                          |                         |                   |                        | .00                                           |

| S corporation | 21 | Enter your share of the training tax credit component         |    |     |
|---------------|----|---------------------------------------------------------------|----|-----|
| shareholder   |    | from your S corporation(s)                                    | 21 | .00 |
|               | 22 | Enter your share of the training tax credit component         |    |     |
| Beneficiary   |    | from the estate(s) or trust(s)                                | 22 | .00 |
|               | 23 | Total training tax credit component (add lines 19 through 22) | 23 | .00 |

**Partnerships:** Enter the line 23 amount and code **C33** on Form IT-204, line 144, and continue with Part 4. **Fiduciaries:** Enter the line 23 amount on the *Total* line of Schedule C, column E, and continue with Part 4. **All others:** Continue with Part 4.

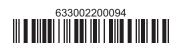

## Part 4 – Real property tax credit component (see instructions)

#### **Property located entirely within a closed facility** (see instructions)

| A<br>Eligible real property taxes       | <b>B</b><br>Benefit period year rate* | <b>C</b><br>Credit amount <i>(column A x column B)</i> |    |
|-----------------------------------------|---------------------------------------|--------------------------------------------------------|----|
| .00                                     |                                       |                                                        | 00 |
| .00                                     |                                       |                                                        | 00 |
| .00                                     |                                       | -                                                      | 00 |
| Total of column C amounts from addition |                                       | 00                                                     |    |

\*1st year 50% (.50); 2nd year 40% (.40); 3rd year 30% (.30); 4th year 20% (.20); 5th year 10% (.10)

24 Real property tax credit component for property located entirely within a closed facility (add column C amounts) .. 24

.00

#### Property located outside a closed facility (see instructions)

| A<br>Eligible real property taxes       | <b>B</b><br>Benefit period year rate** | <b>C</b><br>Credit amount <i>(column A x column B)</i> |
|-----------------------------------------|----------------------------------------|--------------------------------------------------------|
| .00                                     |                                        | .00                                                    |
| .00                                     |                                        | .00                                                    |
| .00                                     |                                        | .00                                                    |
| Total of column C amounts from addition | .00                                    |                                                        |

\*\* 1st year 25% (.25); 2nd year 20% (.20); 3rd year 15% (.15); 4th year 10% (.10); 5th year 5% (.05)

| 25 Real property | tax c                    | redit component for property located outside a closed facility (add column C amounts) | 25 | .00 |
|------------------|--------------------------|---------------------------------------------------------------------------------------|----|-----|
| 26 Add lines 24  | and 2                    | 25                                                                                    | 26 | .00 |
| Partner          | 27                       | Enter your share of the real property tax credit components                           |    |     |
| Faithei          | from your partnership(s) |                                                                                       | 27 | .00 |
| S corporation    | 28                       | Enter your share of the real property tax credit component                            |    |     |
| shareholder      |                          | from your S corporation(s)                                                            | 28 | .00 |
| Beneficiarv      | 29                       | Enter your share of the real property tax credit component                            |    |     |
| Denencialy       |                          | from the estate(s) or trust(s)                                                        | 29 | .00 |
|                  |                          |                                                                                       |    |     |
|                  | 30                       | Total real property tax credit component (add lines 26 through 29)                    | 30 | .00 |

**Partnerships:** Enter the line 30 amount and code **D33** on Form IT-204, line 144. Complete Schedule F, if applicable. **Fiduciaries:** Enter the line 30 amount on the *Total* line of Schedule C, column F, and continue with line 31. **All others:** Continue with line 31.

 31 Total credit components (add lines 8, 18, 23, and 30)
 .00

 Fiduciaries: Complete Schedules C and E and, if applicable, Schedule F.

 All others: Continue with line 32.

## Schedule C – Beneficiary's and fiduciary's share of credit components and recapture of credit (see instr.)

| A<br>Beneficiary's name<br>(same as on Form IT-205, Schedule C) | B<br>Identifying number | C<br>Share of jobs tax<br>credit component | D<br>Share of<br>investment tax<br>credit component | E<br>Share of<br>training tax credit<br>component | F<br>Share of<br>real property tax<br>credit component | <b>G</b><br>Share of<br>recapture<br>of credit |
|-----------------------------------------------------------------|-------------------------|--------------------------------------------|-----------------------------------------------------|---------------------------------------------------|--------------------------------------------------------|------------------------------------------------|
| Total                                                           |                         | .00                                        | .00                                                 | .00                                               | .00                                                    | .00                                            |
|                                                                 |                         | .00                                        | .00                                                 | .00                                               | .00                                                    | .00                                            |
|                                                                 |                         | .00                                        | .00                                                 | .00                                               | .00                                                    | .00                                            |
| Fiduciary                                                       |                         | .00                                        | .00                                                 | .00                                               | .00                                                    | .00                                            |

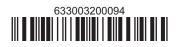

## Schedule D – Partnership, S corporation, estate, and trust information (see instructions)

If you were a partner in a partnership, a shareholder of an S corporation, or a beneficiary of an estate or trust and received a share of the economic transformation and facility redevelopment program tax credit or a share of the recapture of credit from that entity, complete the following information for each partnership, S corporation, estate, or trust. Enter **P** for partnership, **S** for S corporation, or **ET** for estate or trust.

| Туре | Employer ID number |
|------|--------------------|
|      |                    |
|      |                    |
|      |                    |
|      |                    |
|      |                    |
|      |                    |
| -    |                    |

### Schedule E – Computation of credit (Fiduciaries: see instructions)

| Individual (including sole<br>proprietor), partner,<br>S corporation shareholder, |    |                                                                   |    |     |
|-----------------------------------------------------------------------------------|----|-------------------------------------------------------------------|----|-----|
| beneficiary                                                                       | 32 | Enter the amount from line 31                                     | 32 | .00 |
|                                                                                   | 33 | Enter the amount from Schedule C, Fiduciary line, column C        | 33 | .00 |
| Fiduciaries                                                                       | 34 | Enter the amount from Schedule C, <i>Fiduciary</i> line, column D | 34 | .00 |
| Flouciaries                                                                       | 35 | Enter the amount from Schedule C, Fiduciary line, column E        | 35 | .00 |
|                                                                                   | 36 | Enter the amount from Schedule C, Fiduciary line, column F        | 36 | .00 |
|                                                                                   |    |                                                                   |    |     |
|                                                                                   | 37 | Total credit (see instructions)                                   | 37 | .00 |

## Schedule F – Summary of recapture of credit (final year of benefit period; see instructions)

| 38 | Individual's and partnership's recapture of credit                                       | 38 | .00 |
|----|------------------------------------------------------------------------------------------|----|-----|
| 39 | Beneficiary's share of recapture of credit                                               | 39 | .00 |
| 40 | Partner's share of recapture of credit                                                   | 40 | .00 |
| 41 | S corporation shareholder's share of recapture of credit                                 | 41 | .00 |
| 42 | Fiduciaries: enter your share of amount from Schedule C, <i>Fiduciary</i> line, column G | 42 | .00 |
| 43 | Total (see instructions)                                                                 | 43 | .00 |

Individuals (including sole proprietors): Enter the line 43 amount and code 633 on Form IT-201-ATT, line 20, or Form IT-203-ATT, line 19. Fiduciaries: Include the line 43 amount on Form IT-205, line 12.

Partnerships: Enter the line 43 amount and code 633 on Form IT-204, line 148.

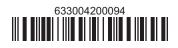